## **難病・小慢DBシステム マニュアル改訂内容**

2024年4月リリースの追加機能、追加機能による仕様変更対応のためマニュアル改定を実施しました。 改定内容の詳細については、以下を参照ください。

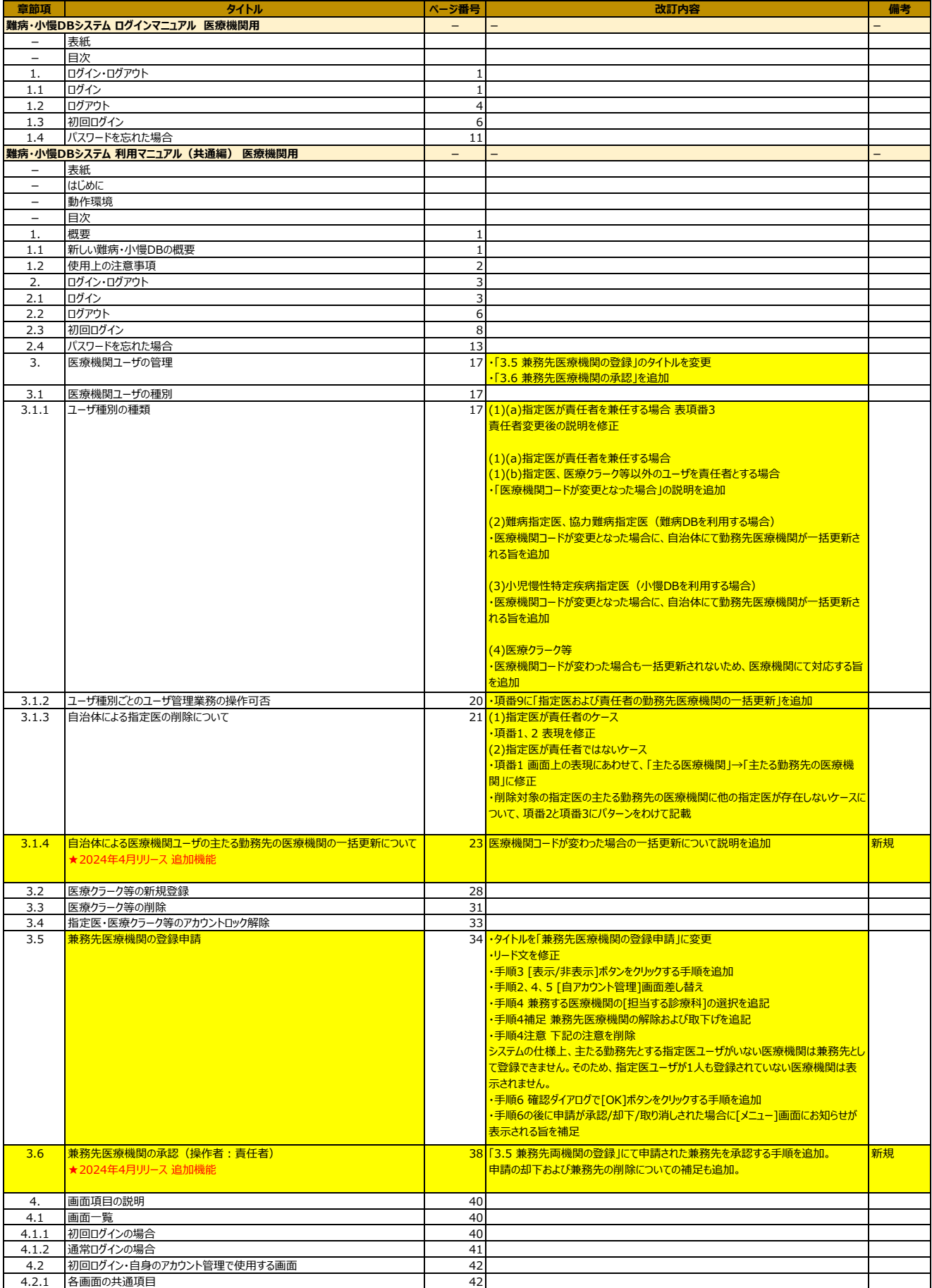

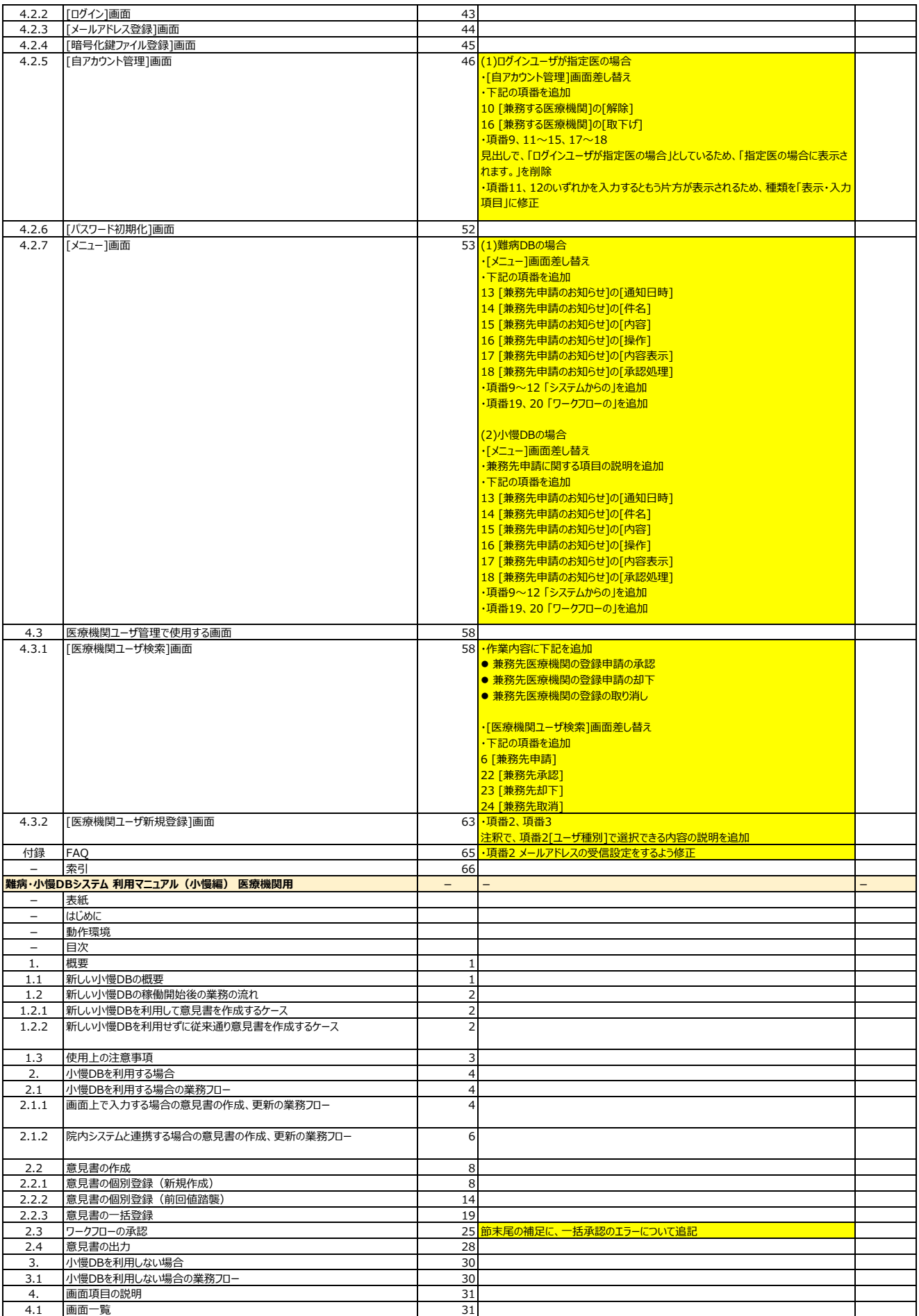

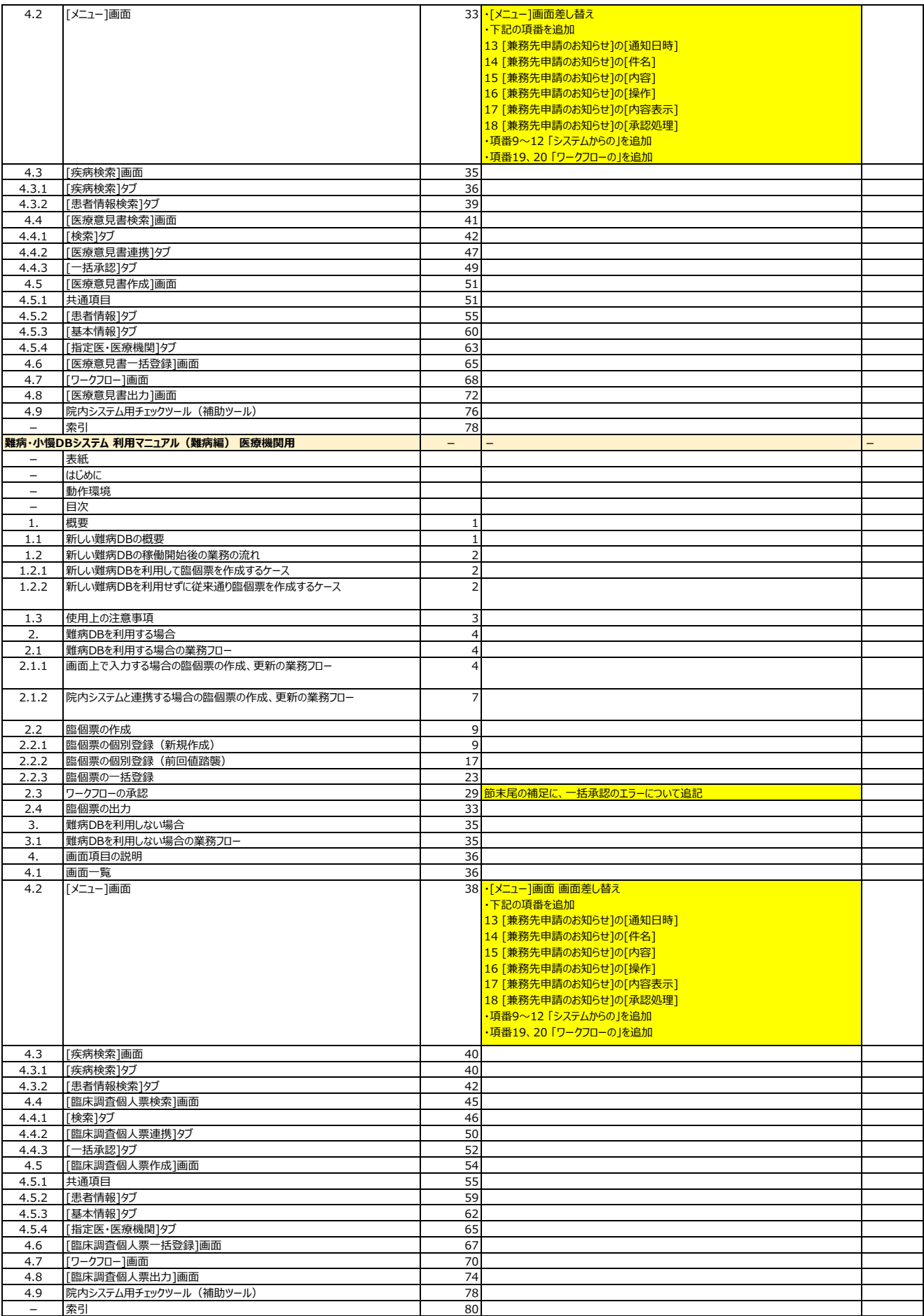